# $\leq$  Visual FoxPro 6.0  $\Rightarrow$

<<Visual FoxPro 6.0

- 13 ISBN 9787810898232
- 10 ISBN 781089823X

出版时间:2005-1-1

页数:234

字数:388000

extended by PDF and the PDF

http://www.tushu007.com

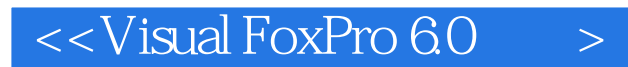

Visual FoxPro Visual FoxPro

Visual FoxPro

# $<<$ Visual FoxPro  $60$

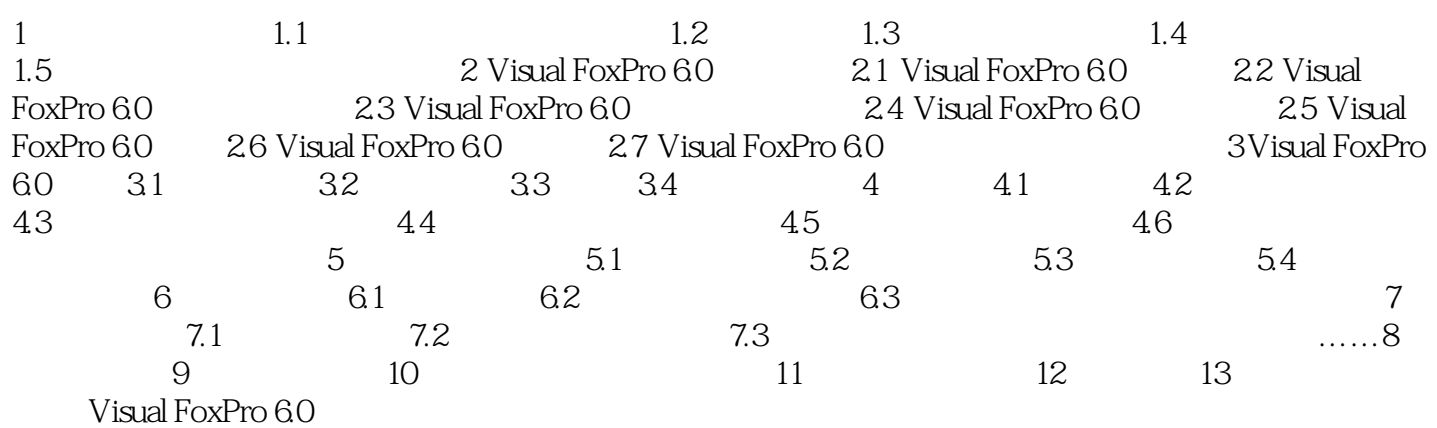

# $<<$ Visual FoxPro 6.0  $>$

本站所提供下载的PDF图书仅提供预览和简介,请支持正版图书。

更多资源请访问:http://www.tushu007.com